**Adobe Photoshop CS3 keygen only License Key Full Download [Win/Mac] [2022]**

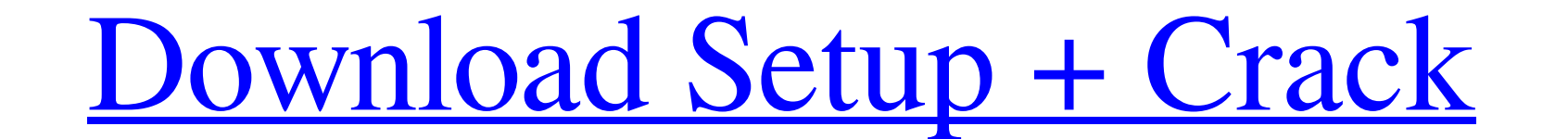

### **Adobe Photoshop CS3 Crack Download [Latest] 2022**

In This Chapter Choose from high-end cameras Pick the best lenses Step into digital photography Organize and edit Introducing filters and other creative effects Digital photography is about a lot more than using a camera a ordinary photos turn into great art. The way you use the camera doesn't matter if the camera is anything but a still camera. Do not settle for less than a great camera for the shots you take. It's worth spending time and m photo effects that you want. In this chapter, you discover the types of cameras and lenses that are available to you, as well as how to decide which one best fits your needs. Then you see how to choose and use a good tripo as well as taking better images. You can spend a small fortune on a camera that has features that your first camera doesn't have. A few high-end cameras can cost thousands of dollars, but you can buy the best-selling ones to capture conventional or film images

### **Adobe Photoshop CS3 Patch With Serial Key Free Download**

Not everyone has the skills to edit pictures. Photoshop is one of the most popular and powerful programs available to the computer audience. All of us rely on Photoshop every day of our lives. Why should you have Photoshop at what Photoshop and Photoshop and Photoshop Elements have to offer today. The experts have weighed in. Which program is better? Photoshop ys Photoshop Elements These are the pro-level tools that the digital world calls i since 1994. This program is powerful and capable of doing many things. You can use it to edit traditional pictures, audio and video. You can save it as a print file or create a PDF file that will look great when printed. I do other cool things in Photoshop. It comes with both Windows and Mac versions. The macOS version is a more recent version of the program that has more powerful options. It also comes with image-saving, printing and sharin Adobe Photoshop Elements is perfect for people who don't need those features. You don't need to use all the features to create an awesome picture or graphic. You can save it as a JPEG or GIF file and share it to social med graphics? It a681f4349e

## **Adobe Photoshop CS3 Crack Free License Key [Win/Mac]**

Q: How to create a matrix of images in MATLAB I am trying to create a matrix of image elements in MATLAB. I would like each element of the matrix to be one specific image. I would like to be able to specify the name of the dir('some/dir'); Now you just need to create the Matrix: imgs = zeros(size(files,1)); for ii = 1:length(files) imgs(ii,:) = imread(fullfile(files(ii),files(ii),files(ii),mame)); end The organisers of the football World Cup feature indigenous people, musicians and artists. "Brazil has so many contributions to the World Cup. People from all over the world will come, and we want to show them what Brazil is all about," said Soares. The ceremony Portugal

## **What's New In?**

Get ready for the power of microfinance With millions of unbanked people living on less than \$1 a day and the great majority of them women, it's little wonder that microfinance organisations have been trying to help more t which there are several types). But microfinance is under threat from different sources. The first is the advance of technology. Personal digital wallets are becoming the norm, and it's not just consumers who want to be ab how transactions should be dealt with. But there is another more powerful force at work. Over the last ten years or so, big banks have become increasingly wary of small businesses and have focused more and more of their mo stop lending to smaller firms, a lot of small firms will suddenly find themselves with less cash, and they will need to find somewhere else to borrow money. It is exactly this point that the technology of the emerging worl without a smartphone, it is very difficult to pay a bank on time – the Indians call it 'kanun' – unless you have a lot of money in your bank account. So if people can get phone credit, they will just be more likely to pay good mood. For instance, in the big cities of the developing world

# **System Requirements For Adobe Photoshop CS3:**

PC Windows 10 or later MINIMUM: OS: Windows 7 SP1 Processor: Intel Core 2 Duo 2.5GHz or AMD Athlon RAM: 1 GB Graphics: DirectX 10 capable system with Shader Model 3.0 or later DirectX: Version 9.0c Hard Drive: 2 GB Additio

#### Related links:

<https://www.careerfirst.lk/sites/default/files/webform/cv/orrygius637.pdf> [https://foodonate.ch/wp-content/uploads/2022/06/Adobe\\_Photoshop\\_2021\\_Version\\_2242.pdf](https://foodonate.ch/wp-content/uploads/2022/06/Adobe_Photoshop_2021_Version_2242.pdf) <https://harneys.blog/2022/06/30/adobe-photoshop-2021-version-22-5-1-hack-with-registration-code-free-download-april-2022/> [https://www.rpsnj.org/sites/g/files/vyhlif3731/f/uploads/riverdale\\_use\\_of\\_facilities\\_form\\_2019-2020.pdf](https://www.rpsnj.org/sites/g/files/vyhlif3731/f/uploads/riverdale_use_of_facilities_form_2019-2020.pdf) <http://asopalace.com/?p=2126> [https://www.realteqs.com/teqsplus/upload/files/2022/06/QOrWvPzrVzg4Cil2ZsHn\\_30\\_5a6b9b95647a6576daa84ccbb5bd9af3\\_file.pdf](https://www.realteqs.com/teqsplus/upload/files/2022/06/QOrWvPzrVzg4Cil2ZsHn_30_5a6b9b95647a6576daa84ccbb5bd9af3_file.pdf) <http://jwmarine.org/photoshop-2021-version-22-3-1-keygen-crack-setup-for-pc-latest/> <https://emealjobs.nttdata.com/pt-pt/system/files/webform/martali210.pdf> <http://contabeissemsegredos.com/photoshop-2022-crack-keygen-with-serial-number-activation-code/> <https://magic-lamps.com/2022/06/30/photoshop-cc-2015-version-16-keygen-download-3264bit-2022/> [https://www.myshareshow.com/upload/files/2022/06/wOwRPezLIpNqMJKzSQlA\\_30\\_7588650f44874288ae3dac5ddc981104\\_file.pdf](https://www.myshareshow.com/upload/files/2022/06/wOwRPezLIpNqMJKzSQlA_30_7588650f44874288ae3dac5ddc981104_file.pdf) <http://shippingcasesnow.com/?p=4610> <http://www.ventadecoches.com/adobe-photoshop-2021-version-22-5-with-license-code-free-download-2/> <https://gidaszewska.pl/computersgames/adobe-photoshop-2021-version-22-1-1-crack-exe-file-for-windows-latest/> <https://htownkitchenandbath.com/2022/06/30/photoshop-2021-product-key-and-xforce-keygen-mac-win-2022/> [https://libaco.nl/wp-content/uploads/2022/06/Adobe\\_Photoshop\\_CC\\_2015\\_Version\\_16\\_keygen\\_generator\\_\\_\\_Free\\_Download\\_2022.pdf](https://libaco.nl/wp-content/uploads/2022/06/Adobe_Photoshop_CC_2015_Version_16_keygen_generator___Free_Download_2022.pdf) [https://www.careerfirst.lk/sites/default/files/webform/cv/Photoshop-CS6\\_10.pdf](https://www.careerfirst.lk/sites/default/files/webform/cv/Photoshop-CS6_10.pdf) [https://remcdbcrb.org/wp-content/uploads/2022/06/Adobe\\_Photoshop\\_CC.pdf](https://remcdbcrb.org/wp-content/uploads/2022/06/Adobe_Photoshop_CC.pdf) <http://yotop.ru/2022/06/30/photoshop-2022-version-23-0-product-key-and-xforce-keygen-keygen-for-lifetime-pc-windows/> <https://sameboigbeandco.com/2022/06/30/photoshop-cc-2019-version-20-mem-patch/>